# **Communications inter-processus**

**Denis Conan, Michel Simatic et François Trahay**

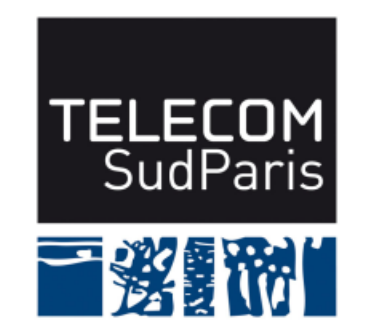

**module CSC4508/M2 Avril 2018**

# **Plan du document**

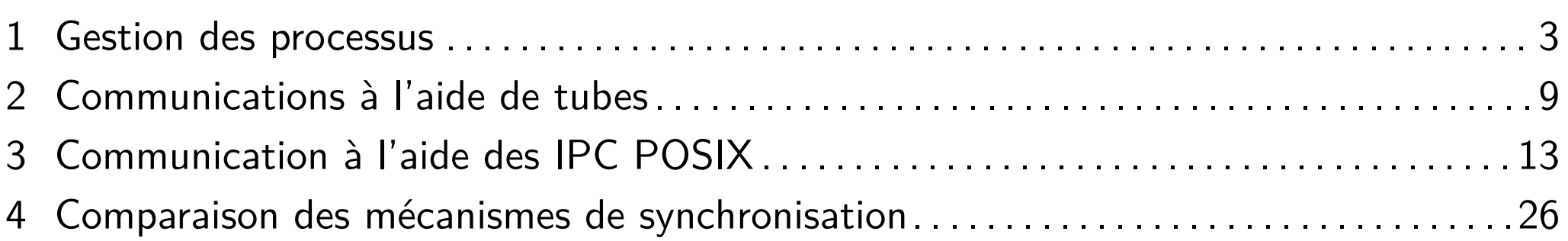

# **1 Gestion des processus**

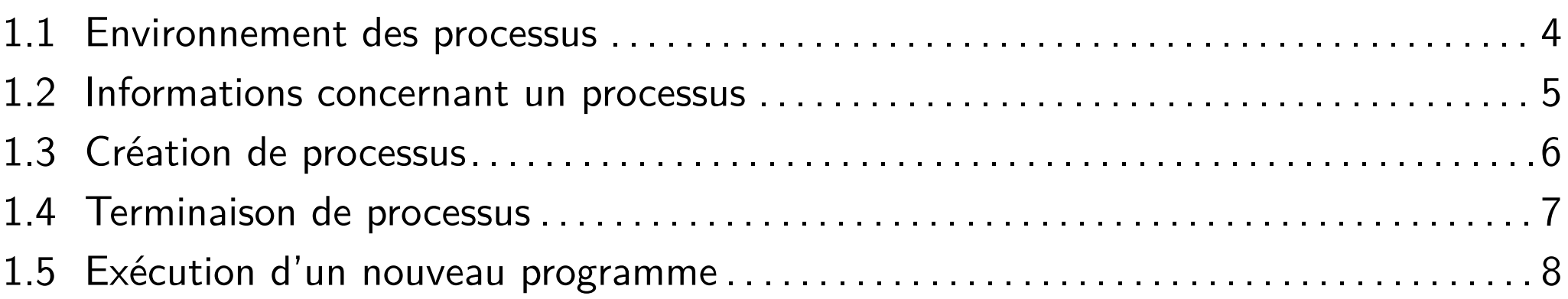

# **1.1 Environnement des processus**

**E** Environnement  $=$  liste de chaînes de caractères (couples  $\langle$  nom>= $\langle$ valeur>)

■ Variables exportées du shell

Accessible à partir de envp ou de la variable externe environ int main(int argc, char \*\*argv, char \*\***envp**) ▶ Cette forme du main est aujourd'hui dépréciée

- ♦ envp et environ possèdent la même valeur
- getenv récupère le contenu d'une variable d'environnement
	- ♦ char \*getenv(char \*name)
	- $\blacklozenge$  Valeur de retour  $=$  pointeur sur la chaîne  $\le$ valeur> ou NULL

# **1.2 Informations concernant un processus**

- Types d'informations :
	- ♦ pid\_t PID : numéro du processus, unique et non modifiable
	- ◆ pid t PPID : numéro du processus parent, unique et non modifiable
	- ◆ gid\_t PGID : numéro du processus chef d'un groupe<sup>a</sup>, unique et modifiable
	- ♦ uid\_t UID : numéro de l'utilisateur réel, unique et non modifiable
	- ♦ gid\_t GID : numéro du groupe de l'utilisateur réel, unique et non modifiable
	- ♦ gid\_t EUID : numéro de l'utilisateur effectif, unique et modifiable
	- ◆ gid\_t EGID : numéro du groupe de l'utilisateur effectif, unique et modifiable

■ Primitives correspondantes :

- ♦ pid\_t getpid(), pid\_t getppid(), int getpgid(), int setpgid(pid\_t pid, pid\_t pgid)
- $\blacklozenge$  uid\_t getuid(), uid\_t geteuid(), gid\_t getgid(), gid\_t getegid(), int setuid(uid\_t id),int setgid(gid\_t id)

a. Attention ! un groupe de processus repère un ensemble de processus dans une même session, ce n'est pas lié au groupe d'utilisateur.

# **1.3 Création de processus**

■ Héritage de presque tous les attributs du parent :

- ♦ Segment text : copié ou partagé
- ♦ Segment data : copié
- ♦ UID / GID réels et effectifs : conservés
- ♦ PID / PPID : modifiés
- ◆ PGRP : conservé
- ♦ Signaux interceptés : conservés
- ◆ Descripteurs de fichiers / tubes : copiés
- ◆ Temps U.C. : remis à 0

■ Primitives correspondantes :

```
pid_t fork(), pid_t vfork()
```
# **1.4 Terminaison de processus**

### ■ Terminaison :

- ♦ Code retour du processus
- ◆ Libération des segments de mémoire
- ♦ Entrée dans la table des processus (cf. /proc) :
	- ▶ Gardée : stockage code retour, temps CPU...
	- ▶ Libérée par le processus parent (dans le wait)
- Attente de la terminaison de l'enfant :
	- ♦ Informations obtenues lors de la fin du processus enfant
		- $▶$  Mode trace  $\rightarrow$  octet poids fort  $=$  signal recu, octet poids faible  $= 0$ xb1
		- $\triangleright$  exit  $\rightarrow$  octet poids fort = code retour enfant, octet poids faible = 0x00
		- ▶ Signal *→* octet poids fort = 0xb1, octet poids faible = signal reçu
	- ♦ On utilise plutôt les macros WIFEXITED, WEXITSTATUS, WIFSIGNALED et WTERMSIG

■ Primitives correspondantes :

void exit(int code\_retour), int atexit(void(\*fonction\_a\_executer)()) pid\_t wait(int \*code\_retour), pid\_t waitpid(pid\_t pid\_enfant, int \*code\_retour, int options)

# **1.5 Exécution d'un nouveau programme**

- Modification de l'image (le segment de code) du processus courant
- Il n'est pas possible de revenir d'un exec
- Les instructions qui suivent un exec ne sont exécutées que si exec échoue
- Primitives correspondantes :

 $exec{1|v}[e|p] \rightarrow man 3 exec$ 

- $\blacktriangleright$  1 : liste d'arguments : fournir la liste (char  $*arg0$ , char  $*arg1, \ldots, 0$ )
- ▶ v : tableau d'arguments : fournir un pointeur sur le tableau (char \*\*argv avec dernier élément = '0')
- ▶ e : passer un pointeur d'environnement (char \*\*envp)
- ▶ p : la variable d'environnement PATH est utilisée pour localiser le fichier (char \*nom\_relatif), sinon chemin absolu (char \*nom\_absolu)

Communications inter-processus

# **2 Communications à l'aide de tubes**

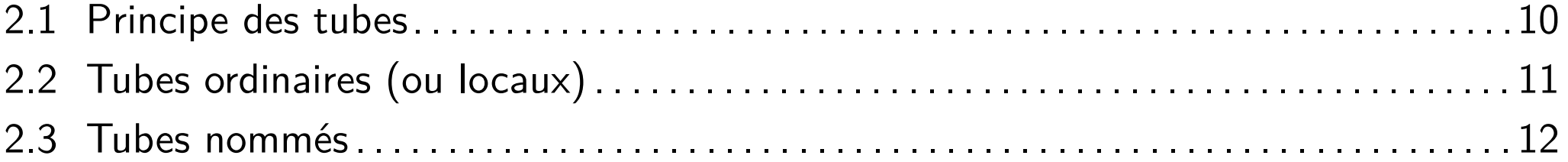

# **2.1 Principe des tubes**

- Premier moyen d'échange de données entre processus sous UNIX
- Fichiers spéciaux gérés selon une méthodologie FIFO
- Taille limitée (typiquement, 64 Kio)
- Deux types de tubes :
	- ♦ Tubes ordinaires, non visibles dans l'arborescence, entre processus d'une même filiation
	- Tubes nommés, visibles dans l'arborescence, entre processus non forcément liés par filiation
- Création ou ouverture de tube retournent des descripteurs de fichiers ouverts gérés comme les autres fichiers

# **2.2 Tubes ordinaires (ou locaux)**

- Accès par création ou héritage
- Perte par un processus  $=$  perte d'accès définitive par ce processus
- Position courante entièrement déterminée par les lectures/écritures
	- ◆ Primitive 1seek interdite
- Taille maximum déterminée par PIPE\_BUF définie dans <limits.h>
- Opération de lecture par défaut bloquante
	- ♦ Bloquant jusqu'à lecture de la taille demandée ou disparition de tous les écrivains
	- ◆ Pour non bloquante : utiliser f cntl avec le drapeau 0\_NONBLOCK
- Opération d'écriture atomique (tout est écrit) si opération bloquante
	- ◆ Signal SIGPIPE si aucun lecteur
- Primitive correspondante :
	- int pipe(int descfich[2])
	- ▶ 0 pour la lecture et 1 pour l'écriture
	- *→* Se mettre d'accord pour l'utilisation (celui qui écrit, ceux qui lisent)

# **2.3 Tubes nommés**

- Création par la primitive mknod qui permet de créer les fichiers spéciaux ou par mkfifo
	- mknod était préalablement réservée au super-utilisateur
- Ouverture possible par les processus connaissant le nom du tube
	- ♦ Par défaut, ouverture bloquante : lecteurs et écrivains s'attendent *→* synchronisation
- Suppression du tube lorsque explicitement demandé et pas d'ouverture en cours
	- ♦ Si suppression alors qu'il existe des lecteurs et écrivains, fonctionnement comme un fichier ordinaire
- Primitives correspondantes :

int mknod(const char \*nom\_fich, mode\_t mode, dev\_t n\_periph)

 $\triangleright$  Mode  $=$  S\_IFIFO (ou 0010000) plus les droits sur les trois derniers octets

int mkfifo(const char \*nom\_fich, mode\_t mode)

 $\blacktriangleright$  Mode = droits

# **3 Communication à l'aide des IPC POSIX**

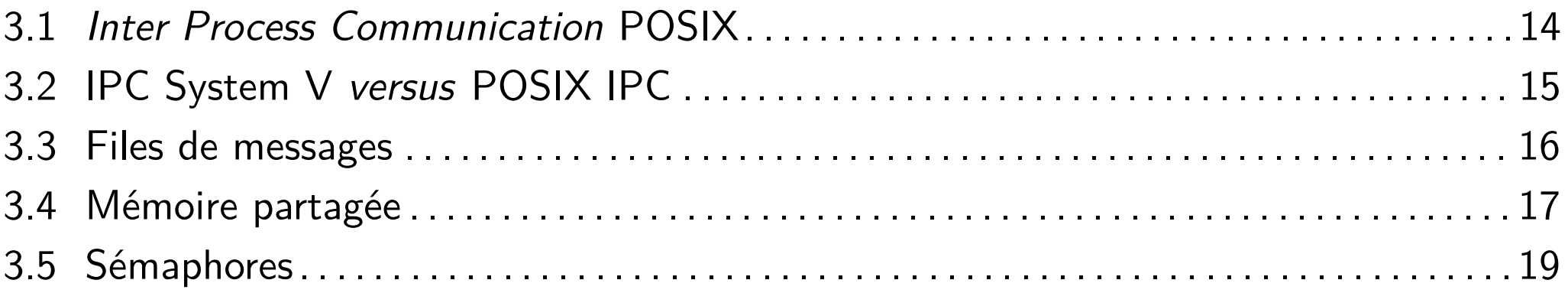

# **3.1 Inter Process Communication POSIX**

Trois types d'objets système:

- ◆ Files de messages : échange de flots de données formatées
- ♦ Mémoire partagée
- ◆ Sémaphores : outils de synchronisation
- Utilisation d'une clé pour identifier les objets système
	- Chaîne de caractère de la forme /nom\_de\_la\_cle

# **3.2 IPC System V versus POSIX IPC**

- System  $V =$  une des premières versions majeures d'Unix. A servi de base pour l'élaboration du standard POSIX
- $\blacksquare$  POSIX = Portable Operating System Interface (défini par IEEE)
- System V et POSIX définissent les IPC de manières différentes
- Pendant longtemps, implantation incomplète des IPC POSIX sur certains systèmes
- Les IPC System V ont perduré pendant longtemps
- Aujourd'hui IPC POSIX implantées correctement dans Linux et la plupart des Unix

# **3.3 Files de messages**

## ■ Création / destruction :

mqd\_t mq\_open(const char \*name, int oflag, mode\_t mode, struct mq attr  $*attr)$ 

int mq\_unlink(mqd\_t mq)

■ Ouverture / fermeture d'une file déjà créée : mqd\_t mq\_open(const char \*name, int oflag) int mq\_close(mqd\_t mq)

■ Émission / réception (bloquante si file pleine et oflag ne contient pas 0\_NONBLOCK) : int mq\_send(mqd\_t mqdes, const char \*msg\_ptr, size\_t msg\_len, unsigned msg\_prio) ssize\_t mq\_receive(mqd\_t mqdes, char \*msg\_ptr, size\_t msg\_len,

unsigned \*msg\_prio)

# **3.4 Mémoire partagée**

#### ■ Création :

int shm\_open(const char \*name, int oflag, mode\_t mode)

- ♦ Création (oflag contient O\_CREAT) d'un objet de taille nulle
- $\blacklozenge$  Retour = descripteur de fichier
- Changer la taille de l'objet mémoire partagée : int ftruncate(int fd, off\_t length)
	- Attachement :

void \*mmap(void \*addr, size\_t length, int prot, int flags, int fd, off\_t offset)

- $\bullet$  addr  $= 0 \rightarrow$  choix de l'adresse par le système d'exploitation
- ♦ Une même région peut être attachée plusieurs fois à des adresses différentes
- ♦ prot : droit d'accès (lecture/écriture/exécution)
- ◆ flags : MAP SHARED pour partager la zone mémoire avec un autre processus
- ◆ fd : descripteur de fichier retourné par shm\_open
- ♦ offset : emplacement de départ de la zone dans la mémoire partagée
- ♦ Retour : adresse d'attachement effective ou MAP\_FAILED
- Détachement :

```
int munmap(void *addr, size_t length)
```
#### ■ Fermeture :

int close(int fd)

#### ■ Destruction :

int shm\_unlink(const char \*name)

# **3.5 Sémaphores**

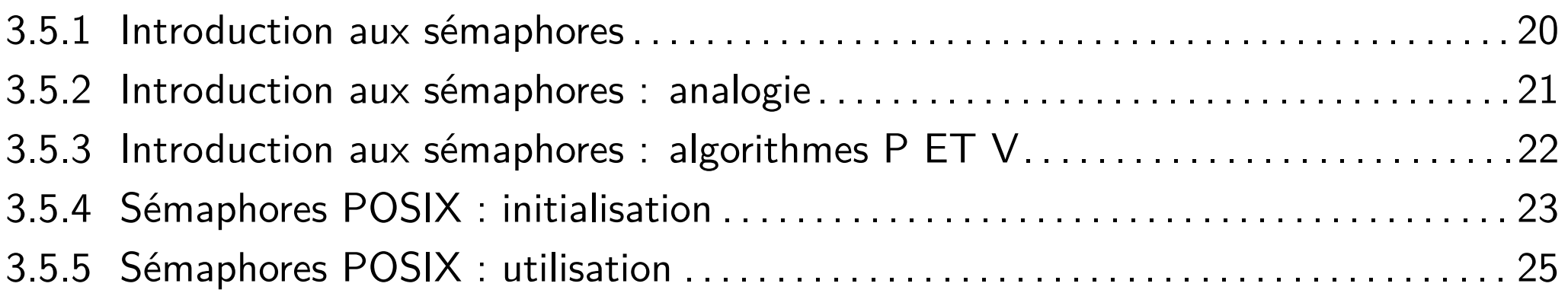

# **3.5.1 Introduction aux sémaphores**

- $\blacksquare$  Sémaphore  $=$  objet composé :
	- ♦ D'une variable (sa valeur)
	- ♦ D'une file d'attente (les processus bloqués)
- **B** Primitives associées :
	- Initialisation (avec une valeur positive ou nulle)
	- ♦ Manipulation :
		- $\blacktriangleright$  Prise (P ou Wait) = demande d'autorisation
		- $\blacktriangleright$  Validation (V ou Signal) = fin d'utilisation
- Principe : sémaphore associé à une ressource
	- $\blacklozenge$  Prise = demande d'autorisation (Puis-je ?)

si *valeur >* 0 accord, sinon blocage

 $\blacklozenge$  Validation = restitution d'autorisation (Vas-y)

si *valeur <* 0 déblocage d'un processus

# **3.5.2 Introduction aux sémaphores : analogie**

■ Parking de *N* places contrôlé par un feu

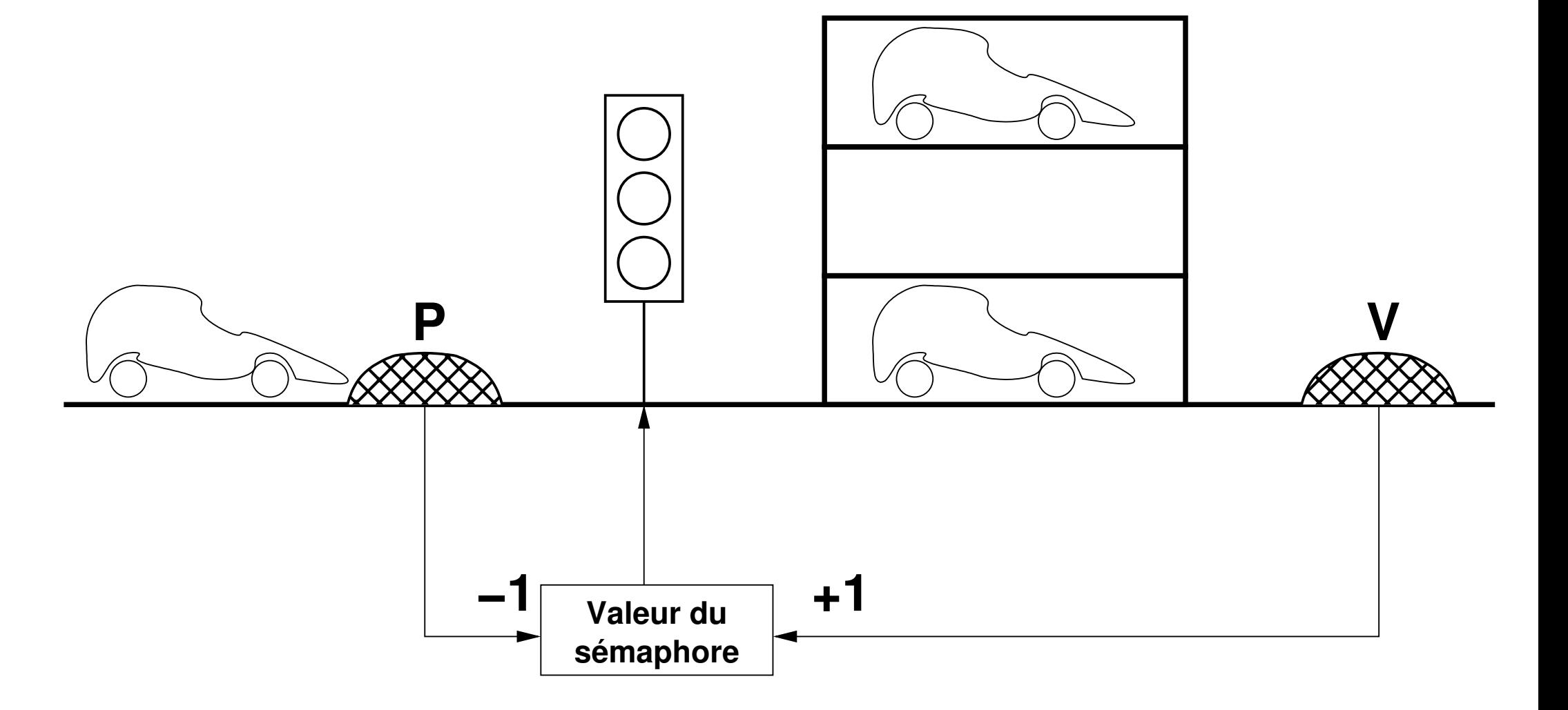

TELECOM SudParis — Denis Conan, Michel Simatic et François Trahay — Avril 2018 — module CSC4508/M2 21/26

# **3.5.3 Introduction aux sémaphores : algorithmes P ET V**

■ Initialisation(sémaphore,n)

```
valeur[sémaphore] = n
```

```
■ P(sémaphore)
```

```
valeur[sémaphore] = valeur[sémaphore] - 1
  si (valeur[sémaphore] < 0) alors
     étatProcessus = Bloqué
     mettre processus en file d'attente
  finSi
  invoquer l'ordonnanceur
■ V(sémaphore)
```

```
valeur[sémaphore] = valeur[sémaphore] + 1
```

```
si (valeur[sémaphore] <= 0) alors
```
extraire processus de file d'attente

```
étatProcessus = Prêt
```
finSi

```
invoquer l'ordonnanceur
```
# **3.5.4 Sémaphores POSIX : initialisation**

- 2 types de sémaphores :
	- Sémaphores nommés : identifiés par une clé de la forme /un\_nom. Les sémaphores nommés sont persistants.
		- ◆ Création / ouverture :
			- sem\_t \*sem\_open(const char \*name, int oflag, mode\_t mode, unsigned int value)
			- sem\_t \*sem\_open(const char \*name, int oflag)
		- $\blacklozenge$  Fermeture / destruction :
			- int sem\_close(sem\_t \*sem)
			- int sem\_unlink(const char \*name)
	- Sémaphores anonymes : placés dans une zone mémoire partagée par plusieurs threads ou processus (par exemple dans un segment de mémoire partagée).
		- Initialisation :
			- int sem\_init(sem\_t \*sem, int pshared, unsigned int value)

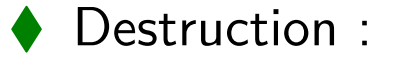

int sem\_destroy(sem\_t \*sem)

# **3.5.5 Sémaphores POSIX : utilisation**

Une fois ouvert/initialisés les deux types de sémaphores peuvent être manipulés avec :

```
■ Prise :
  int sem_wait(sem_t *sem)
  int sem_trywait(sem_t *sem)
  int sem_timedwait(sem_t *sem, const struct timespec *abs_timeout)
■ Validation :
  int sem_post(sem_t *sem)
■ Consultation :
```
int sem\_getvalue(sem\_t \*sem, int \*sval)

# **4 Comparaison des mécanismes de synchronisation**

Temps écoulé pour envoyer un message via différents media de communication:

- 1. Tube pour transférer 4096 octets : 2*,* 37 µs
- 2. Tube pour transférer 416 octets en 2 écritures (longueur, puis donnée) : 1*,* 27 µs, soit un gain de 47%
- 3. Tube pour transférer pointeur (suppose malloc et free) : 2*,* 20 µs, soit un gain de 7%
- 4. Tableau de zones mémoire géré par paradigme de synchronisation Producteur/Consommateur avec des sémaphores POSIX : 0*,* 94 µs, soit un gain de 60%
- 5. Idem, mais avec des conditions POSIX : 3*,* 29 µs, soit un surcoût de 39%
- 6. File de messages (IPC et POSIX): 0*,* 99 µs, soit un gain de 58%